## ITU-R F.1760 建议书

# 为来自点对多点高密度应用固定业务确定的 **30 GHz** 以上频带中工作的 应用<sup>∗</sup> 计算综合等效全向辐射功率(**a.e.i.r.p.**)分布的方法

(2006 年)

### 范围

本建议书提供了可以用于推导出 30 GHz 以上频带中的点对多点(P-MP)和多点对多点(MP-MP)高 密度应用固定业务(HDFS)发射站的 a.e.i.r.p 的方法。各管理部门想要评估 P-MP HDFS 站对其它业务的潜 在干扰时,可以使用这一方法。

国际电联无线电通信全会,

考虑到

a) 主管部门要在国内的和双边的基础上评估 P-MP HDFS 站对其它受害的业务的潜在干扰时,可能需 要估计由于部署点对多点(P-MP)高密度应用固定业务(HDFS)站而引进的综合等效全向辐射功率  $(a.e.$ i.r.p. $):$ 

b) 在 P-MP 发射机中使用自动发射功率控制(ATPC)将降低综合辐射功率;

c) 研究在一规定区域内的结构、人口统计数据和部署的模型能够改进计算 a.e.i.r.p.的方法;

认识到

**1** 无线电规则(RR)的第 5.547 款规定了频带 31.8-33.4 GHz、37-40 GHz、40.5-43.5 GHz、51.4-52.6 GHz、 55.78-59 GHz 和 64-66 GHz 是可以作为用于固定业务中的高密度应用(HDFS)的频带,

注意到

a) 第 75 号决议(WRC-2000)请 ITU-R 作为一个紧迫的课题研究出在 31.8-32.3 GHz 和 37-38 GHz 频 带中、确定空间研究业务(深空)中的地球接收站与 HDFS 发射站之间的协调区的技术基础;

b) 第 79 号决议 (WRC-2000) 请 ITU-R 研究在 42.5-43.5 GHz 频带中工作的射电天文台和 HDFS 系统 之间的协调距离问题,

建议

 $\overline{a}$ 

**1** 在附件 1 中所描述的技术可以用来确定从 30 GHz 以上频带中工作的 P-MP HDFS 发射站来的 a.e.i.r.p.的分布。

<sup>∗</sup> 本建议书也适用于多点对多点(MP-MP)高密度应用固定业务(HDFS)。

### 附件 **1**

# 计算来自在 **30 GHz** 频带中工作的固定业务中的 **P-MP** 高密度应用的综合 等效全向辐射功率(a.e.i.r.p.)的方法

### **1** 引言

第 75 号决议(WRC-2000)要求拟定在 31.8-32.3 GHz 和 37-38 GHz 频带中, 在空间研究业务(深空) 中的地面接收站和固定业务中的高密度应用(HDFS)的发射站之间进行协调的协调区。此外,第 79 号决 议(WRC-2000)请 ITU-R 研究有关在 42.5-43.5 GHz 频带中工作的射电天文台和 HDFS 系统之间的协调距 离问题。

本建议书提供了可以用来推导出 P-MP HDFS 发射站的 a.e.i.r.p.的方法。当主管部门想要在它们的国内 的和双边的协商中,估计 P-MP HDFS 站对其它受害业务的潜在干扰时,可以使用这些方法。各主管部门想 要答复第 75 号决议(WRC 2000)和第 79 号决议(WRC-2000)中的各项决议时,他们可以用本建议书提 出的方法作为基础,供深入研究用。

WRC-2000 批准了 RR 第 5.547 款,该条款规定 30 GHz 以上的某些频带是可以适用于固定业务中的高 密度应用的。虽然没有规定系统的具体特性,但是,可以预料,在与传统的固定业务相联系的规定区域内, 将会部署大量的终端。这些高密度固定业务(P-MP HDFS)系统在一个小区内,可能有数百个终端,并且 可能由数百个小区组成。这可能会导致 e.i.r.p.的显著聚集,并且必须考虑新的途径来建立这样的效应的模型。

下面的方法中介绍了一个这样的途径,它确定从分散在一个被称为组块(BB)的规定小区内的许多 P-MP HDFS 来的综合等效全向辐射功率(a.e.i.r.p.)的分布。a.e.i.r.p.考虑如下方面:

— 发射机和接收机高度的变化;

- 站址和跳长度的变化;
- 天线方位角的变化和朝水平面上的点的方向上的相关增益的变化;
- 发射功率控制的变化。

为了得到在位于水平面上的一个接收测试点上的 a.e.i.r.p.分布,可以用干扰方程和蒙特卡洛仿真求这些 参数的卷积。使用这一方法,可以把每一小区作为 a.e.i.r.p.分布的模型, 它表示在由该 BB 确定的区域内的 可能存在的大量发射机。

该方法分三阶段确定的:

第1阶段 P-MP HDFS 系统参数的定义;

第 2 阶段 建立部署模型;

第 3 阶段 系统参数的卷积, 以得到 a.e.i.r.p.分布。

这些阶段在下一节中作描述,并且在附录 1 中介绍了一个典型的应用。

### **1.1** 蒙特卡洛仿真的应用

为了计算 a.e.i.r.p.的分布,有必要考虑输入参数的变化,如站址和天线方位角的变化。采用统计建模法, 例如蒙特卡洛法就可以完成计算。

蒙特卡洛法是根据从它们规定的概率分布对随机变量取样的原理。当确定 P-MP HDFS 参考系统时(见 下面§3.2),这些分布用最大的和最小的系统参数来确定。

为了得到统计上有意义的结果,采用蒙特卡洛法时,需要有适当数量的取样。为了确定 a.e.i.r.p.的分布, 应该至少取 10 000 个取样。

### **1.2 P-MP HDFS** 网络的类型

为了提供 P-MP HDFS 业务,可以使用许多种结构。两种这样的结构是点对多点(P-MP)和多点对多 点(MP-MP)结构。

图 1 表示了 P-MP 系统的元素。

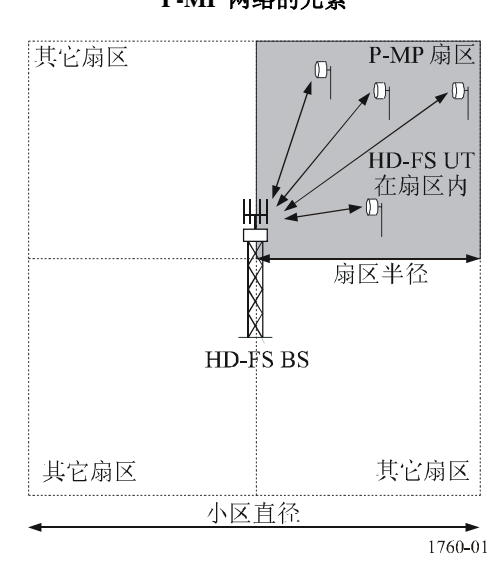

图 1 **P-MP** 网络的元素

该结构由如下部分组成:

- 定义为提供业务的小区的面积;
- 基站位于这一小区内的一个位置上,典型的位置是小区中心;
- 小区被分成一组扇区,对每一个扇区由一单独的天线提供业务;
- 许多用户终端(UT)位于每一个扇区内;
- 每一 UT 有对准 BS 的天线。

请注意,一小区可以由单个扇区组成。

图 2 表示了 MP-MP 系统的元素。

图 2 **MP-MP** 网络的元素

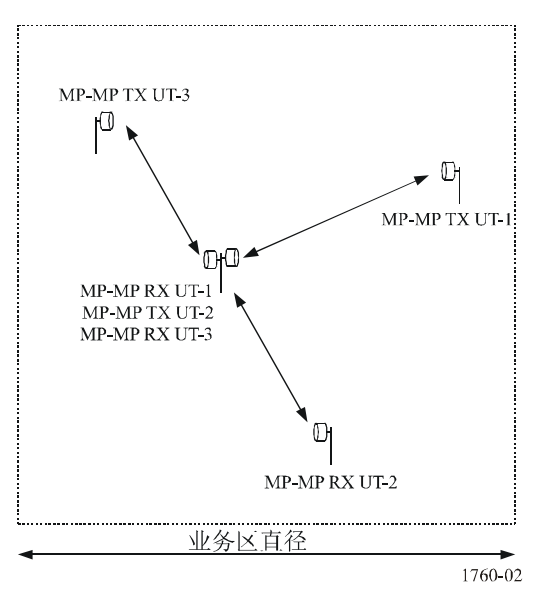

该结构由如下部分组成:

- 一个提供业务的面积;
- 每一结点或用户终端(UT)至少与一个其它的结点相连接;
- 更多的 UT 可以与现有的结点相连接。

# **2 a.e.i.r.p.**分布方法的描述

# **2.1** 第 **1** 阶段 — **P-MP HDFS** 的系统参数

第 1 阶段是确定 P-MP HDFS 系统的参数。这一点可以用表 1 的格式来完成。

| 参数           | 数值   | 单位  | 注释                        |
|--------------|------|-----|---------------------------|
| 结构           | 用户规定 |     | P-MP 或 MP-MP              |
| 发射机          | 用户规定 |     | 规定是 BS、UT 或是 MP-MP        |
| Tx 天线辐射图     | 用户规定 |     |                           |
| Tx 天线峰值增益    | 用户规定 | dBi |                           |
| Tx 高度(地面以上): |      |     | 对 P-MP 系统,只规定最大高度。对 MP-MP |
| 最低高度         | 用户规定 | m   | 系统, 在最大值和最小值之间随机选择天线      |
| 最大高度         | 用户规定 | m   | 高度                        |
| 小区数          | 用户规定 |     | 在 BB 范围内, 为 P-MP 系统建模的小区数 |
| 每小区扇区数       | 用户规定 |     | 对 MP-MP 系统缺省值是 1          |

表 1 **P-MP HDFS** 模型的参数

| 参数            | 数值           | 单位          | 注释                          |  |  |
|---------------|--------------|-------------|-----------------------------|--|--|
| 每扇区的用户数或发射结点数 | 用户规定         |             | 规定同时发射的用户或 MP-MP 的数目        |  |  |
| 用户在扇区内的位置     | 随机.          |             | 随机选择                        |  |  |
| 链路路径长度:       |              |             | 路径在最小值和最大值之间随机选择。对          |  |  |
| 最小长度          | 用户规定         | km          | P-MP 系统, UT 的位置在扇区内是随机的。    |  |  |
| 最大长度          | 用户规定         | km          |                             |  |  |
| 频率            | 43           | <b>GHz</b>  | 缺省值                         |  |  |
| 参考带宽 B        | $\mathbf{1}$ | <b>MHz</b>  | 缺省值                         |  |  |
| ATPC 使用与否     | 是/否          |             |                             |  |  |
| 最大 Tx 功率      | 用户规定         | dB(W/B MHz) | 若不用 ATPC, 在参考带宽 B MHz 内, Tx |  |  |
| 最小 Tx 功率      | 用户规定         | dB(W/B MHz) | 功率在最小值和最大值之间随机变化            |  |  |
| 标称 Rx 输入电平    | 用户规定         | dB(W/B MHz) | 若使用 ATPC, 在参考带宽 B MHz 以内, 将 |  |  |
|               |              |             | Tx 功率设置得能达到标称 Rx 输入电平       |  |  |
| 其它损耗          | 用户规定         | dB          | 馈线和电缆损耗等                    |  |  |
| 接收机           | 用户规定         |             | 规定是 BS、UT 还是 MP-MP          |  |  |
| Rx 天线辐射图      | 用户规定         |             |                             |  |  |
| Rx 天线峰值增益     | 用户规定         | dBi         |                             |  |  |
| Rx 高度 (地面以上): |              |             | 对 P-MP 系统, 只规定最大高度。对 MP-MP  |  |  |
| 最低高度          | 用户规定         | m           | 系统, 天线高度在最大值和最小值之间随机        |  |  |
| 最大高度          | 用户规定         | m           | 选择                          |  |  |

表 1(续)

#### **2.2** 第 **2** 阶段 — 部署的模型

第 2 阶段是确定将要在其上面部署 P-MP HDFS 站的 BB 或参考面积和确定水平面上的 a.e.i.r.p.所使用 的测试点的位置。

BB 或参考面积规定为一个恒定的面积,如大小为 4 km×4 km 的正方形。也可以考虑其它的参考面积, 但是,所选择的值必须与如何使用 a.e.i.r.p.相一致。一规定数量的 P-MP 小区或 MP-MP 结点将位于 BB 区域 内。

P-MP 小区的数目将取决于小区的大小。所以,一个大小为 4 km×4 km 的 BB 可能包含一个大的小区 或 4 个比较小的小区。

水平测试点位于在围绕圆周上每 x°一个测试点,(其中 x<FS 天线 3 dB 射束宽度),该圆周位于水平 面上,是从参考区域的中心观察到的。到水平面的距离由下式给出:

$$
D = \sqrt{2R_e h} \tag{1}
$$

其中:

*D*:到水平面的距离

*Re*:地球等效半径

*h*:P-MP HDFS 发射站的高度

(*D*、*Re*和 *R* 用相同的单位)。

# **2.3** 第 **3** 阶段 — 计算 **a.e.i.r.p.**分布

蒙特卡洛法是根据 P-MP HDFS 站的部署情况,对一系列的取样值,计算在水平面上的 a.e.i.r.p.。每一 个取样值包含变化的输入参数,如站址、天线方位和天线高度的卷积。

然后, 由下式给出 a.e.i.r.p.的值:

$$
AEIRP_i = 10 \cdot \log_{10} \sum_{j}^{N_{ut}} 10^{\left[ P_j(d_{i,j}) + G_{tx,i,j} - L_p \right] / 10} \tag{2}
$$

其中:

- *i*:取样的编号
- *j*:发射机的编号
- *Nut*:在给定的 BB 内,正在给定时间上工作的用户终端的总数(在 P-MP 系统情况下,这要考虑 P-MP 小区的总数)
- *AEIRPi*:第 *i* 个取样号的综合 e.i.r.p.(dBW)
- *Pj(di*、*j)*:对第 *j* 个发射机和第 *i* 个取样所选择的随机距离上,第 *j* 个发射机往靠近的链路上的发射功率  $(dRW)$

*Gtx,j*:对第 *i* 个取样,从第 *j* 个发射机朝水平面上的测试点方向的发射天线增益(dBi)

*Lp*:传播损耗(dB)

请注意,求和用线性单位,而其它项以 dB 为单位。

每一取样代表在 BB 内的 P-MP HDFS 站的一种结构或布局,而测试点代表了这一 BB 的随机朝向。

根据方程(2),对 P-MP 或 MP-MP 的结构,可以按下一节中所说明的步骤确定 a.e.i.r.p.的分布。

传播损耗应该用传播路径损耗模型 1 进行计算。

#### **2.3.1 P-MP** 的算法

 $\overline{a}$ 

第1步: 设置取样计数 N=0。

- 第 2 步: 将库的陈列 AEIRP 中的每一个输入设置为零。
- 第 3 步: 对每一 BS, 重复步骤 4 到 5。

第 4 步: 将 BS 设置在小区的中心。

 $^{-1}$  模型的选择可能包括自由空间损耗模型, ITU-R P.452 建议书的无地面散射损耗模型或 ITU-R P.452 建议书的有地面散射损 耗模型。所使用的模型应该在所有各方之间取得一致。请注意,不考虑地面散射损耗可能过高估计实际的 a.e.i.r.p.。

第 5 步: 按规定设置 BS 高度。

- 第 6 步: 当取样计数  $N < N_{max}$ 时, 重复步骤 7 到 23。
- 第 7 步: 从水平面上的测试点中, 对这一取样随机选择测试点 TP<sub>i</sub>。
- 第 8 步:对这一取样设置 *AEIRP(W)*,*AEIRPi(W)*=0。
- 第9步: 对每一基站, 重复步骤 10 到 21。
- 第10步: 对这一基站的每一扇区, 重复步骤 11 到 21。
- 第11步: 对扇区的每一用户终端(UT), 重复步骤 12 到 21。
- 第 12 步: 在 UT 所属的扇区范围内, 将 UT 的位置设置为随机的。
- 第13步: 将 UT 的天线高度设置在最低高度和最大高度之间的随机高度上。
- 第 14 步: 将 UT 天线设置为对准相关的基站。
- 第 15 步: 若不用功率控制, 则将发射功率设置在最大 TX 功率和最小 TX 功率之间的随机值上, 并继 续步骤 19。
- 第16步:用下式计算为满足所要求的标称接收输入电平所需要的发射功率。

$$
P_{TX} = R - (G_{TXb} - L_p - L_o + G_{RX})
$$

- 第 17 步: 若  $P_{TX}$ >Max TX 功率, 则设置  $P_{TX}$ =Max TX 功率。
- 第 18 步: 若  $P_{TX}$ <Min TX 功率, 则设置  $P_{TX}$ =Min TX 功率。
- 第 19 步: 用下式计算在 TP<sub>i</sub> 方向上, 从这一发射机来的 e.i.r.p.:

$$
EIRP_{i,j} = P_{TX} + G_{TXo} - L_p
$$

第 20 步: 用这一 e.i.r.p., 对这一取样增加 *AEIRP*<sub>(w)</sub>:

$$
AEIRP_{i(W)} \Rightarrow AEIRP_{i(W)} + 10^{EIRP_{i,j}/10}
$$

第 21 步:当已经包含了所有发射机时,将 *AEIRP(w)*变换为 dBW:

 $AEIRP_{i(dBW)} = 10 \log_{10}(AEIRP_{i(W)})$ 

第 22 步: 用 *AEIRP* <sub>idBW</sub>, 在 *AEIRP* 阵列中增加有关的库。

第 23 步: 当已经完成了  $N_{max}$ 的步骤时, 以直方图和/或累积分布函数(CDF)的形式输出 *AEIRP* 阵列。

#### 各方程中的符号索引:

- *i*:取样编号
- *j*:发射机编号
- *B*:参考带宽(MHz)
- *PTX*:在发射天线输入端上的功率(dB(W/*B* MHz))
	- *R*:标称接收机输入电平(dB(W/*B* MHz))
- *GTXb*:天线方向图轴向发射增益(dBi)
- *GTXo*:偏离轴向的发射增益分量(dBi)
- *Lps*:用适当的路径损耗模型得到的传播损耗(dB)
- *Lo*:其它损耗(dB)
- *GRX*:接收峰值增益(dBi)
- *EIRP*:从单个发射机来的等效全向辐射功率(dBW)
- *AEIRP(W)*:从多个发射机来的综合 e.i.r.p.(W)
- *AEIRP(dBW)*:从多个发射机来的综合 e.i.r.p.(dBW)
	- *AEIRP*:用于储存 *AEIRP(dBW)*值的库的阵列,这些值确定了输出直方图和/或 CDF。

#### **2.3.2 MP-MP** 的算法

- 第1步: 设置取样计数 N=0。
- 第 2 步: 将库中的阵列 AEIRP 中的每一输入设置于零。
- 第 3 步: 当取样数  $N < N_{max}$ 时, 重复步骤 4 到 23。
- 第 4 步: 从水平面上的测试点中,选择这一取样的测试点 TP<sub>i</sub>。
- 第 5 步:将这一取样的 *AEIRP(W)*设置为 *AEIRPi(W)*=0。
- 第6步: 对于在测试区域内的每一发射结点, 重复步骤 7 到 21。
- 第 7 步: 在测试区域内, 将 TX 站的位置设置为随机的。
- 第 8 步: 将 TX 天线高度设置为在最低高度和最大高度之间的随机高度上。
- 第9步: 将跳的长度设置为在最小长度和最大长度之间的随机值。
- 第 10 步: 在-180°和+180°之间, 设置方位角是随机的。
- 第 11 步: 计算 RX 天线的位置。
- 第12步: 在最低高度和最大高度之间, 随机设置 RX 天线的高度。
- 第 13 步: 设置 RX 天线对准 TX 天线。
- 第 14 步: 设置 TX 天线对准 RX 天线。

第 15 步:若不使用功率控制,则将发射功率设置在最大 TX 功率和最小 TX 功率之间的一个随机值上, 并在第 19 步上继续。

第16步:用下式计算为满足所要求的标称接收输入电平所需要的发射功率:

$$
P_{TX} = R - (G_{TXb} - L_p - L_o + G_{RX})
$$

第 17 步: 若  $P_{TX}$ >Max TX 功率, 则设置  $P_{TX}$ =Max TX 功率。

第 18 步: 若  $P_{TX}$ <Min TX 功率, 则设置  $P_{TX}$ =Min TX 功率。

第 19 步: 用下式计算在 *TP*<sub>i</sub> 方向上从这一发射机来的 e.i.r.p.:

$$
EIRP_{i,j} = P_{TX} + G_{TXo} - L_p
$$

第 20 步: 用这一 e.i.r.p., 增加这一取样的 AEIRP:

 $AEIRP_{i(W)}\Rightarrow AElRP_{i(W)}+10^{EIRP_{i,j}/10}$ 

#### **ITU-R F.1760** 建议书 **9**

第 21 步:当已经包含了所有的发射机时,将 *AEIRP(W)*转换为用 dBW 表示:

 $AEIRP_{i(dBW)} = 10 \log_{10}(AEIRP_{i(W)})$ 

第 22 步:用 *AEIRPi(dBW)*增加 *AEIRP* 阵列中有关的库

第 23 步: 当已经完成了  $N_{max}$ 的步骤时, 以直方图和/或 CDF 的形式输出 *AEIRP* 阵列。

#### 各方程的符号索引:

与上面 P-MP 所用符号相同。

#### **2.3.3** 对模型的修正

目标是在参考带宽(如 1 MHz)内,确定用 dBW 表示的 a.e.i.r.p.。这也可能是在一个更大的受害接收 机带宽(例如 1 GHz)上积分后, 得到这一参考带宽的平均 a.e.i.r.p.。所以, 上面的计算可能要求作修正, 以换算到所需要的值。

参考区域可能包含多个 P-MP HDFS 小区,取决于小区的类型和环境。对 P-MP 部署方式,将有必要确 定如下参数:

— 同频工作的正在工作的扇区数;

— 每一扇区的用户终端数;

— 所以,要确定每一扇区正在以相同频率工作的用户数。

考虑到从在接收地球站的带宽内可以容纳的所有 P-MP HDFS 信道来的总功率是以 1 MHz 参考带宽定 标的,所以必须加以修正。

$$
Adj = 10\log_{10}(N_{channels})\tag{3}
$$

其中:

$$
N_{\text{channels}} = \frac{ES_{\text{RxBw}}}{HDFS_{\text{ULBw}} + HDFS_{\text{DLBw}}}
$$

其中:

*Adj*:所需要的修正

*Nchannels*:在接收地球站的带宽内可以容纳的信道数

*ESRxBw*:接收地球站的带宽

HDFS<sub>ULBw</sub>: P-MP HDFS 站在上行链路方向上的带宽

HDFS<sub>DLBw</sub>: P-MP HDFS 站在下行链路方向上的带宽

### **2.3.4** 从该方法得到的输出

从该方法得到的输出将是 a.e.i.r.p.分布的直方图或累积分布函数(CDF)。

# 附件 **1** 的附录 **1**

# **a.e.i.r.p** 分布方法的典型应用

### **1** 引言

本附录说明了附件 1 中所描述的 a.e.i.r.p 分布方法的一个典型应用, 它利用欧洲的 FS 系统的参数, 假 设不存在地面散射损耗和用自由空间传播模式。

### **2** 应用到市区商用对称部署的例子

该方法已经应用于在市区商业环境中部署的 P-MP 系统,该系统在 BS 和 UT 之间,以对称的传输带宽 进行工作。已经得到了上行链路方向上,即 UT 到 BS 方向上的 a.e.i.r.p 分布。

### **2.1** 系统参数

表 1 用 P-MP HDFS 系统的格式, 列出了 UCS 系统的参数。

表 1

**P-MP UCS** 的参数

| 参数            | 数值               | 单位         |
|---------------|------------------|------------|
| 结构            | P-MP             |            |
| 发射机           | UT               |            |
| Tx 天线辐射图      | 贝塞尔函数            |            |
| Tx 天线峰值增益     | 33.1             | dBi        |
| Tx 高度(地面以上):  |                  |            |
| 最低高度          | N/A              | M          |
| 最大高度          | 5                | m          |
| 小区数           | $\overline{4}$   |            |
| 每小区扇区数        | $\overline{4}$   |            |
| 每扇区的用户数或发射结点数 | 136              |            |
| 用户在扇区内的位置     | 随机               |            |
| 链路的路径长度:      |                  |            |
| 最小长度          | N/A              | km         |
| 最大长度          | $1.4 \text{ km}$ | km         |
| 频率            | 43               | GHz        |
| 参考带宽          | 1                | <b>MHz</b> |

表 1(续)

| 参数           | 数值             | 单位        |
|--------------|----------------|-----------|
| 使用 ATPC      | 是              |           |
| 最大 Tx 功率     | $-30$          | dB(W/MHz) |
| 最小 Tx 功率     | $-70$          | dB(W/MHz) |
| 标称 Rx 输入电平   | $-124.1$       | dB(W/MHz) |
| 其它损耗         |                | dB        |
| 接收机          | <b>P-MP BS</b> |           |
| Rx 天线辐射图     | EN 301 215-C2  |           |
| Rx 天线峰值增益    | 15             | dBi       |
| Rx 高度(地面以上): |                |           |
| 最低高度         | N/A            | m         |
| 最大高度         | 20             | m         |

# **2.2** 部署的模型

UCS 站部署在参考区域内。参考区域规定为一个大小为 4 km×4 km 的一个恒定的面积。根据表 1 中所 规定的参数,该模型设 4 个小区(即 4 个基站),每一小区有 4 个扇区。每扇区有 136 个用户。

图 1 表示 UCS 部署的模型,而图 2 表示用附件 1 § 2.2 的方程(1) 计算出的水平测试点的位置。

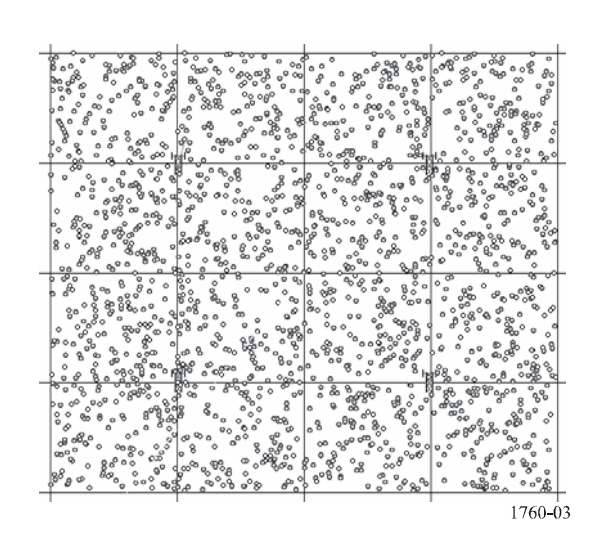

图 1 典型的 **UCS** 分布

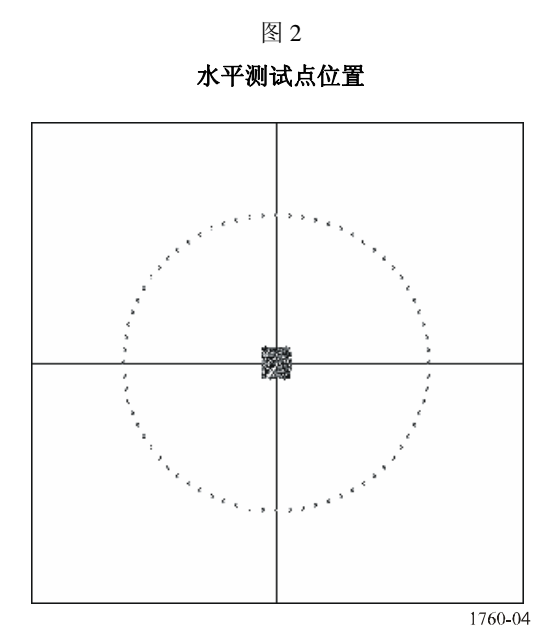

# **2.3 a.e.i.r.p.**分布的计算

考虑到在接收地球站的带宽内可以分配的信道数以后,对附件 1 中所规定的算法做了如下修正。

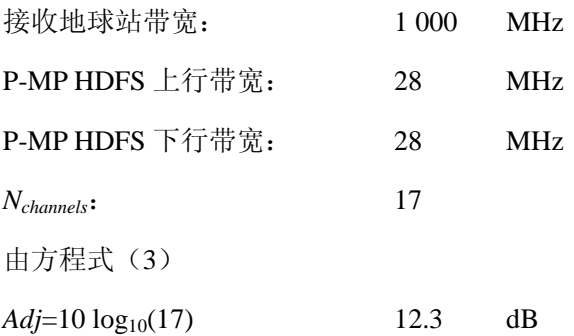

# **2.4** 从该方法的输出

图 3 表示了关于 UCS UT 部署的 a.e.i.r.p.的直方图和累积分布函数。

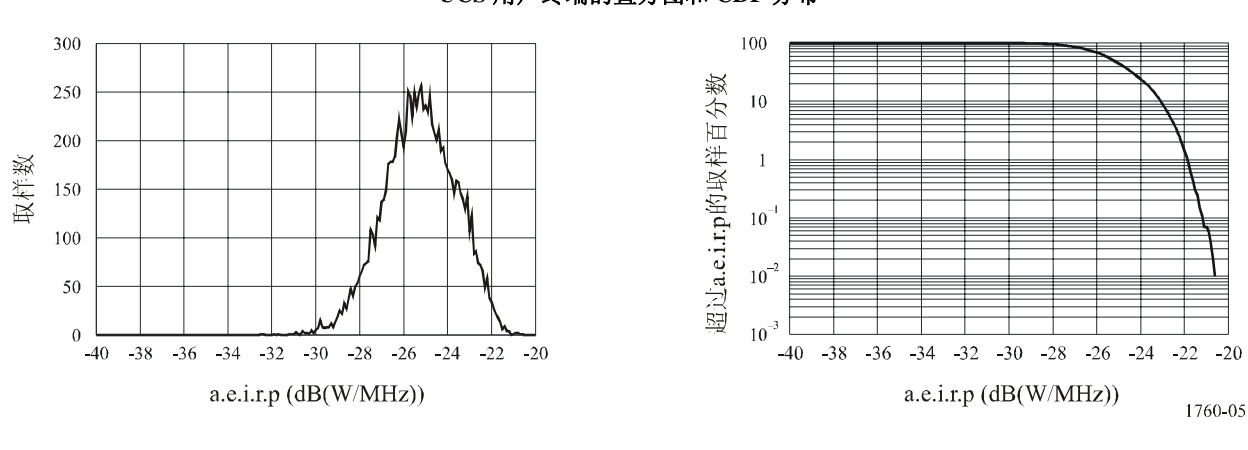

图 3 **UCS** 用户终端的直方图和 **CDF** 分布